# **Boletim Técnico**

## **Validação do Caminho Informado nos Parâmetros do Módulo para Importação do CT-e**

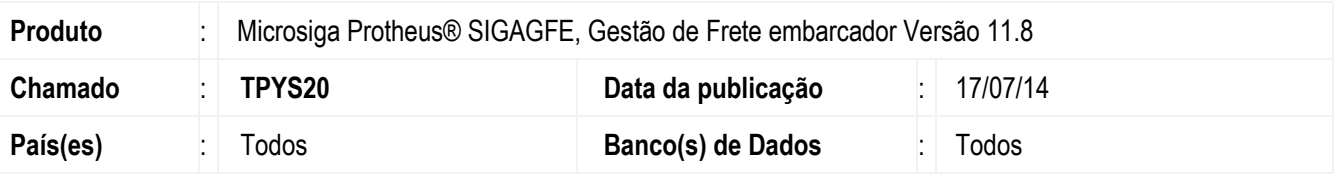

Efetuada a alteração para validar o caminho informado no programa **Parâmetros Módulo** (**GFEX000**), para a importação do CT-e para os ambientes Linux, Unix E Windows.

Caso o caminho não exista, o Sistema irá criá-lo.

Caso esteja informado com a barra invertida e/ou sem barra no final, o Sistema efetuará a correção.

### **Procedimento para Implementação**

O sistema atualizado logo depois da aplicação do pacote de atualizações (*Patch*) deste chamado.

### **Procedimento para Utilização**

- 1. Em **Gestão de Frete Embarcador** (**SIGAGFE**) acesse **Atualizações** > **Cadastros** > **Parâmetros** > **Parâmetros Módulo** > aba **Integrações ERP**.
- 2. Informe o diretório no campo **Diretório do XML Totvs Colaboração**.
- 3. O Sistema irá importar corretamente.

#### **Informações Técnicas**

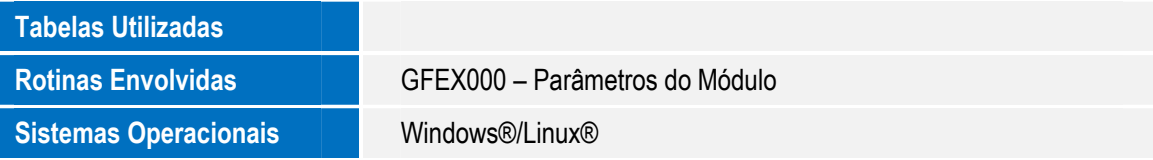